# Introduction to RBM package

#### Dongmei Li

#### April 30, 2018

Clinical and Translational Science Institute, University of Rochester School of Medicine and Dentistry, Rochester, NY 14642-0708

#### Contents

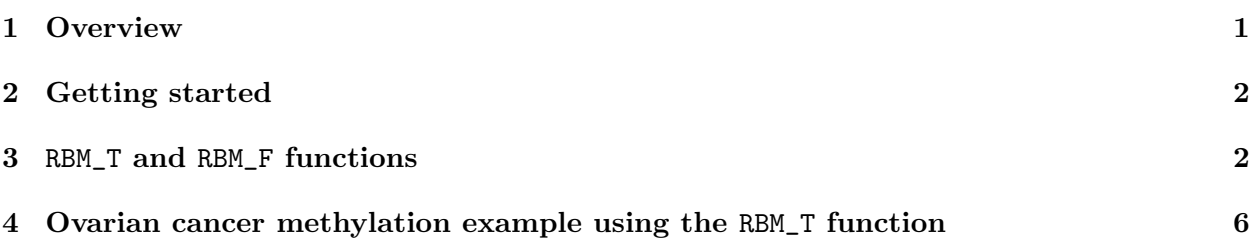

#### <span id="page-0-0"></span>1 Overview

This document provides an introduction to the RBM package. The RBM package executes the resampling-based empirical Bayes approach using either permutation or bootstrap tests based on moderated t-statistics through the following steps.

- Firstly, the RBM package computes the moderated t-statistics based on the observed data set for each feature using the lmFit and eBayes function.
- Secondly, the original data are permuted or bootstrapped in a way that matches the null hypothesis to generate permuted or bootstrapped resamples, and the reference distribution is constructed using the resampled moderated t-statistics calculated from permutation or bootstrap resamples.
- Finally, the p-values from permutation or bootstrap tests are calculated based on the proportion of the permuted or bootstrapped moderated t-statistics that are as extreme as, or more extreme than, the observed moderated t-statistics.

Additional detailed information regarding resampling-based empirical Bayes approach can be found elsewhere (Li et al., 2013).

## <span id="page-1-0"></span>2 Getting started

The RBM package can be installed and loaded through the following R code. Install the RBM package with:

> source("http://bioconductor.org/biocLite.R") > biocLite("RBM")

Load the RBM package with:

> library(RBM)

### <span id="page-1-1"></span>3 RBM\_T and RBM\_F functions

There are two functions in the RBM package: RBM\_T and RBM\_F. Both functions require input data in the matrix format with rows denoting features and columns denoting samples. RBM\_T is used for two-group comparisons such as study designs with a treatment group and a control group. RBM\_F can be used for more complex study designs such as more than two groups or time-course studies. Both functions need a vector for group notation, i.e., "1" denotes the treatment group and "0" denotes the control group. For the RBM\_F function, a contrast vector need to be provided by users to perform pairwise comparisons between groups. For example, if the design has three groups (0, 1, 2), the aContrast parameter will be a vector such as ("X1-X0", "X2-X1", "X2-X0") to denote all pairwise comparisons. Users just need to add an extra "X" before the group labels to do the contrasts.

 Examples using the RBM\_T function: normdata simulates a standardized gene expression data and unifdata simulates a methylation microarray data. The p-values from the RBM\_T function could be further adjusted using the p.adjust function in the stats package through the Bejamini-Hochberg method.

```
> library(RBM)
> normdata <- matrix(rnorm(1000*6, 0, 1),1000,6)
> mydesign <- c(0,0,0,1,1,1)> myresult <- RBM_T(normdata,mydesign,100,0.05)
> summary(myresult)
             Length Class Mode
ordfit_t 1000 -none- numeric
ordfit_pvalue 1000 -none- numeric
ordfit_beta0 1000 -none- numeric
ordfit_beta1 1000 -none- numeric
permutation_p 1000 -none- numeric
bootstrap_p 1000 -none- numeric
> sum(myresult$permutation_p<=0.05)
[1] 51
```

```
> which(myresult$permutation_p<=0.05)
 [1] 4 9 58 67 68 73 75 77 90 100 163 171 187 200 203 250 257 265 271
[20] 295 308 313 352 393 394 428 430 436 452 484 485 525 566 575 607 649 695 708
[39] 715 744 750 781 803 847 863 887 900 931 946 972 976
> sum(myresult$bootstrap_p<=0.05)
\lceil 1 \rceil 4
> which(myresult$bootstrap_p<=0.05)
[1] 54 393 634 801
> permutation_adjp <- p.adjust(myresult$permutation_p, "BH")
> sum(permutation_adjp<=0.05)
[1] 3
> bootstrap_adjp <- p.adjust(myresult$bootstrap_p, "BH")
> sum(bootstrap_adjp<=0.05)
[1] 0
> unifdata <- matrix(runif(1000*7,0.10, 0.95), 1000, 7)
> mydesign2 <- c(0,0,0, 1,1,1,1)> myresult2 <- RBM_T(unifdata,mydesign2,100,0.05)
> sum(myresult2$permutatioin_p<=0.05)
\lceil 1 \rceil 0
> sum(myresult2$bootstrap_p<=0.05)
[1] 6
> which(myresult2$bootstrap_p<=0.05)
[1] 25 44 616 721 770 912
> bootstrap2_adjp <- p.adjust(myresult2$bootstrap_p, "BH")
> sum(bootstrap2_adjp<=0.05)
```
[1] 0

 Examples using the RBM\_F function: normdata F simulates a standardized gene expression data and unifdata F simulates a methylation microarray data. In both examples, we were interested in pairwise comparisons.

```
> normdata_F <- matrix(rnorm(1000*9,0,2), 1000, 9)
> mydesign_F <- c(0, 0, 0, 1, 1, 1, 2, 2, 2)
> aContrast <- c("X1-X0", "X2-X1", "X2-X0")
> myresult_F <- RBM_F(normdata_F, mydesign_F, aContrast, 100, 0.05)
> summary(myresult_F)
             Length Class Mode
ordfit_t 3000 -none- numeric
ordfit_pvalue 3000 -none- numeric
ordfit_beta1 3000 -none- numeric
permutation_p 3000 -none- numeric
bootstrap_p 3000 -none- numeric
> sum(myresult_F$permutation_p[, 1]<=0.05)
[1] 41
> sum(myresult_F$permutation_p[, 2]<=0.05)
[1] 59
> sum(myresult_F$permutation_p[, 3]<=0.05)
[1] 64
> which(myresult_F$permutation_p[, 1]<=0.05)
 [1] 6 10 18 51 53 81 110 118 182 250 252 266 291 327 381 383 392 410 498
[20] 510 533 540 543 598 600 601 606 620 633 675 722 752 785 806 850 878 931 956
[39] 960 991 996
> which(myresult_F$permutation_p[, 2]<=0.05)
 [1] 6 10 18 70 81 94 110 118 154 164 182 211 250 252 266 291 310 327 332
[20] 352 378 381 383 392 410 441 448 464 492 494 498 510 533 543 572 598 600 601
[39] 606 613 620 633 662 675 725 752 785 806 817 850 878 885 902 910 931 956 982
[58] 991 996
> which(myresult_F$permutation_p[, 3]<=0.05)
 [1] 6 10 18 53 70 81 94 104 110 118 154 164 182 250 252 266 291 306 310
[20] 327 332 335 381 383 392 410 464 492 498 502 510 514 529 533 543 547 572 598
[39] 600 601 606 613 620 633 663 675 679 722 752 785 806 817 850 878 902 910 931
[58] 934 942 956 982 991 992 996
> con1_adjp <- p.adjust(myresult_F$permutation_p[, 1], "BH")
> sum(con1_adjp<=0.05/3)
```

```
4
```

```
[1] 2
```

```
> con2_adjp <- p.adjust(myresult_F$permutation_p[, 2], "BH")
> sum(con2_adjp<=0.05/3)
[1] 9
> con3_adjp <- p.adjust(myresult_F$permutation_p[, 3], "BH")
> sum(con3_adjp<=0.05/3)
[1] 6
> which(con2_adjp<=0.05/3)
[1] 10 250 252 291 381 498 600 620 878
> which(con3_adjp<=0.05/3)
[1] 10 18 498 600 606 850
> unifdata_F <- matrix(runif(1000*18, 0.15, 0.98), 1000, 18)
> mydesign2_F <- c(rep(0, 6), rep(1, 6), rep(2, 6))
> aContrast <- c("X1-X0", "X2-X1", "X2-X0")
> myresult2_F <- RBM_F(unifdata_F, mydesign2_F, aContrast, 100, 0.05)
> summary(myresult2_F)
             Length Class Mode
ordfit_t 3000 -none- numeric
ordfit_pvalue 3000 -none- numeric
ordfit_beta1 3000 -none- numeric
permutation_p 3000 -none- numeric
bootstrap_p 3000 -none- numeric
> sum(myresult2_F$bootstrap_p[, 1]<=0.05)
[1] 47
> sum(myresult2_F$bootstrap_p[, 2]<=0.05)
[1] 58
> sum(myresult2_F$bootstrap_p[, 3]<=0.05)
[1] 56
> which(myresult2_F$bootstrap_p[, 1]<=0.05)
```

```
[1] 20 31 43 48 49 61 98 106 110 143 211 225 232 251 319 322 332 347 348
[20] 374 380 416 480 487 509 527 538 571 572 579 656 660 669 699 766 775 790 810
[39] 833 854 881 889 898 920 932 959 988
> which(myresult2_F$bootstrap_p[, 2]<=0.05)
[1] 20 35 43 45 48 98 106 143 197 204 206 211 225 232 251 292 319 322 332
[20] 347 374 380 387 388 416 439 450 472 480 487 509 527 547 564 565 571 572 579
[39] 613 656 669 699 734 742 752 766 783 790 795 810 881 889 894 895 898 920 955
[58] 988
> which(myresult2_F$bootstrap_p[, 3]<=0.05)
 [1] 20 35 43 45 48 61 98 106 143 165 197 225 232 251 292 319 322 332 347
[20] 366 374 398 424 439 472 480 487 509 534 538 564 571 572 579 656 660 669 699
[39] 747 764 766 768 775 783 790 810 854 881 889 894 895 898 920 955 959 988
> con21_adjp <- p.adjust(myresult2_F$bootstrap_p[, 1], "BH")
> sum(con21_adjp<=0.05/3)
[1] 2
> con22_adjp <- p.adjust(myresult2_F$bootstrap_p[, 2], "BH")
> sum(con22_adjp<=0.05/3)
[1] 6
> con23_adjp <- p.adjust(myresult2_F$bootstrap_p[, 3], "BH")
> sum(con23_adjp<=0.05/3)
[1] 8
```
#### <span id="page-5-0"></span>4 Ovarian cancer methylation example using the RBM\_T function

Two-group comparisons are the most common contrast in biological and biomedical field. The ovarian cancer methylation example is used to illustrate the application of RBM\_T in identifying differentially methylated loci. The ovarian cancer methylation example is taken from the gemonewide DNA methylation profiling of United Kingdom Ovarian Cancer Population Study (UKOPS). This study used Illumina Infinium 27k Human DNA methylation Beadchip v1.2 to obtain DNA methylation profiles on over 27,000 CpGs in whole blood cells from 266 ovarian cancer women and 274 age-matched healthy controls. The data are downloaded from the NCBI GEO website with access number GSE19711. For illutration purpose, we chose the first 1000 loci in 8 randomly selected women with 4 ovariance cancer cases (pre-treatment) and 4 healthy controls. The following codes show the process of generating significant differential DNA methylation loci using the RBM\_T function and presenting the results for further validation and investigations.

> system.file("data", package = "RBM")

#### [1] "/tmp/RtmpiMKJm2/Rinst1c962a37f7f6/RBM/data"

```
> data(ovarian_cancer_methylation)
```

```
> summary(ovarian_cancer_methylation)
```

```
IlmnID Beta exmdata2[, 2] exmdata3[, 2]
cg00000292: 1 Min. :0.01058 Min. :0.01187 Min. :0.009103
cg00002426: 1 1st Qu.:0.04111 1st Qu.:0.04407 1st Qu.:0.041543
cg00003994: 1 Median :0.08284 Median :0.09531 Median :0.087042
cg00005847: 1 Mean :0.27397 Mean :0.28872 Mean :0.283729
cg00006414: 1 3rd Qu.:0.52135 3rd Qu.:0.59032 3rd Qu.:0.558575
cg00007981: 1 Max. :0.97069 Max. :0.96937 Max. :0.970155
 (0ther) :994 NA's :4
exmdata4[, 2] exmdata5[, 2] exmdata6[, 2] exmdata7[, 2]
Min. :0.01019 Min. :0.01108 Min. :0.01937 Min. :0.01278
1st Qu.:0.04092 1st Qu.:0.04059 1st Qu.:0.05060 1st Qu.:0.04260
Median :0.09042 Median :0.08527 Median :0.09502 Median :0.09362
Mean :0.28508 Mean :0.28482 Mean :0.27348 Mean :0.27563
3rd Qu.:0.57502 3rd Qu.:0.57300 3rd Qu.:0.52099 3rd Qu.:0.52240
Max. :0.96658 Max. :0.97516 Max. :0.96681 Max. :0.95974
                NA's :1
exmdata8[, 2]
Min. : 0.01357
1st Qu.:0.04387
Median :0.09282
Mean : 0.28679
3rd Qu.:0.57217
Max. : 0.96268
> ovarian_cancer_data <- ovarian_cancer_methylation[, -1]
> label \leq c(1, 1, 0, 0, 1, 1, 0, 0)
> diff_results <- RBM_T(aData=ovarian_cancer_data, vec_trt=label, repetition=100, alpha=0.05)
> summary(diff_results)
            Length Class Mode
ordfit_t 1000 -none- numeric
ordfit_pvalue 1000 -none- numeric
ordfit_beta0 1000 -none- numeric
ordfit_beta1 1000 -none- numeric
permutation_p 1000 -none- numeric
bootstrap_p 1000 -none- numeric
> sum(diff_results$ordfit_pvalue<=0.05)
[1] 45
> sum(diff_results$permutation_p<=0.05)
```

```
[1] 56
> sum(diff_results$bootstrap_p<=0.05)
[1] 34
> ordfit_adjp <- p.adjust(diff_results$ordfit_pvalue, "BH")
> sum(ordfit_adjp<=0.05)
[1] 0> perm_adjp <- p.adjust(diff_results$permutation_p, "BH")
> sum(perm_adjp<=0.05)
[1] 10
> boot_adjp <- p.adjust(diff_results$bootstrap_p, "BH")
> sum(boot_adjp<=0.05)
[1] 0
> diff_list_perm <- which(perm_adjp<=0.05)
> diff_list_boot <- which(boot_adjp<=0.05)
> sig_results_perm <- cbind(ovarian_cancer_methylation[diff_list_perm, ], diff_results$ordfit_
```

```
> print(sig_results_perm)
```
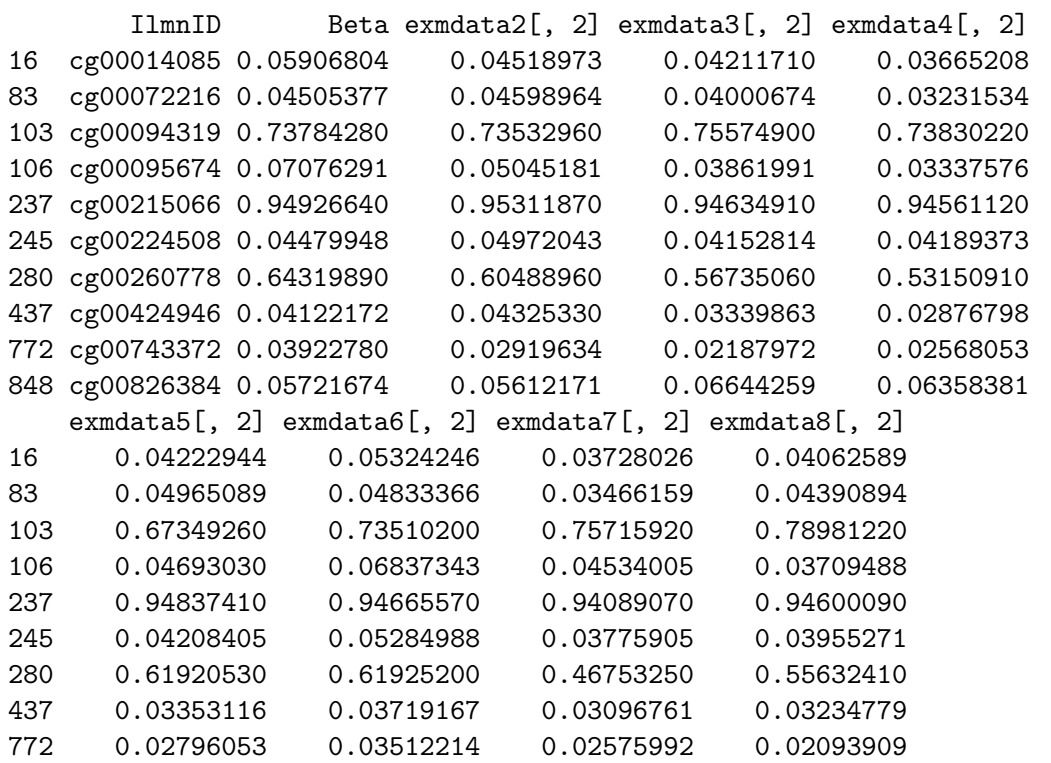

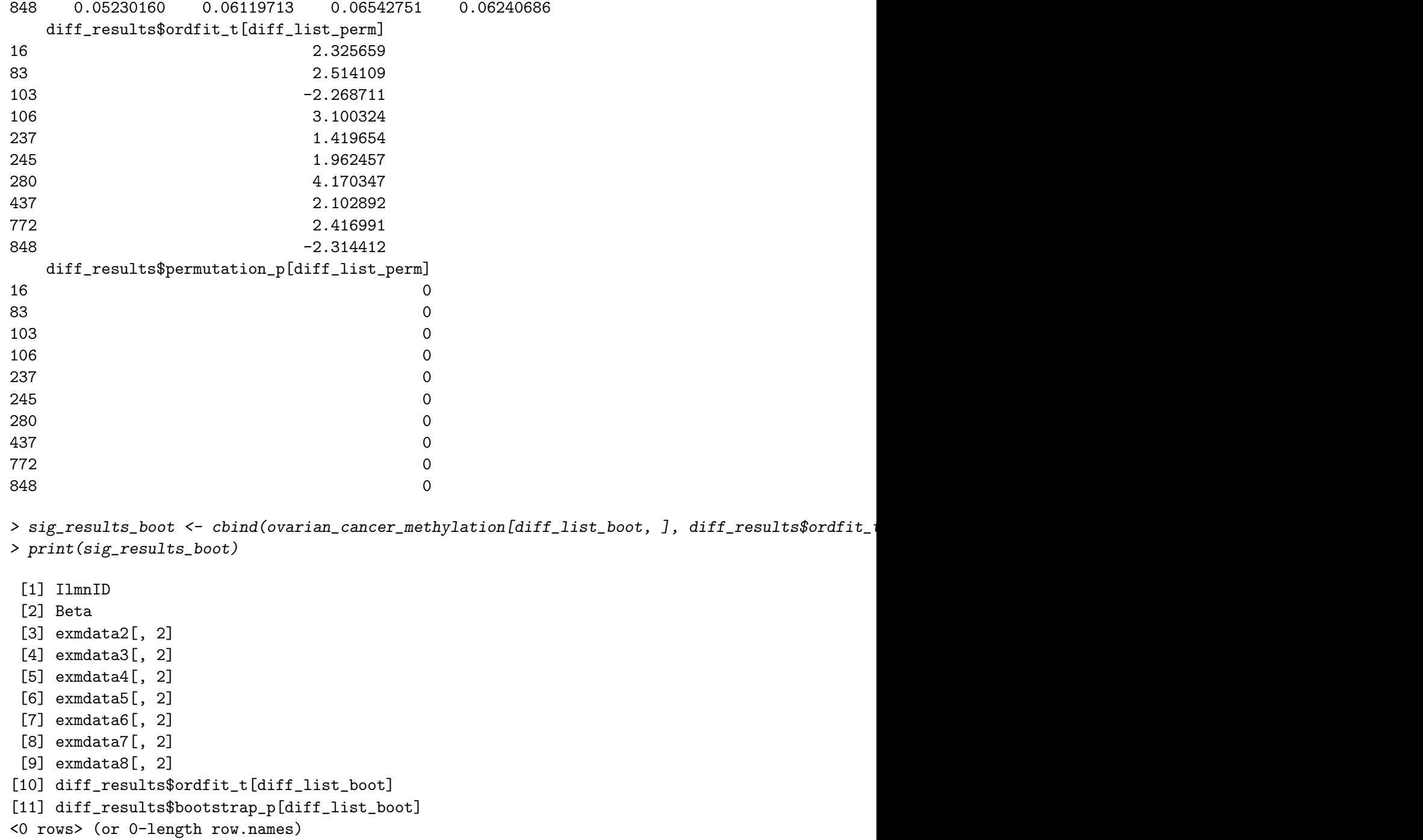